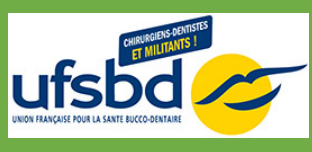

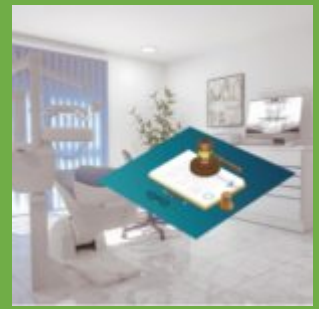

**FICHE DESCRIPTIVE / PROGRAMME DE FORMATION DOCUMENT UNIQUE Le Document Unique : un outil obligatoire au service de la prévention des risques au cabinet dentaire**

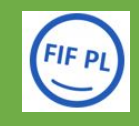

Mise à jour du document le 10/07/2024

### **OBJECTIFS OPÉRATIONNELS**

Objectifs opérationnels :

- Rédiger son Document Unique pas à pas
- Faire un état des lieux de conformité du cabinet et établir un plan d'action pour mettre l'ERP en conformité
- Maitriser la législation
- Se sensibiliser à la gestion des risques au sein de chaque cabinet

### **MÉTHODES PÉDAGOGIQUES**

Alternance apports théoriques et pratiques

Mises en situations professionnelles

Rédaction du Document Unique pas à pas

### **MODALITÉS D'INSCRIPTION**

1 : Inscription et règlement via notre formulaire en ligne [ICI](https://fr.research.net/r/UFSBDHORDDPC)

2 : Vous recevez un mail de confirmation d'inscription

3 : Le lundi qui précède votre formation, vous recevrez par email votre convocation avec tous les éléments pour rejoindre votre classe virtuelle

4. Vous recevrez sous 7 jours après votre formation, par email, votre attestation de présence et de règlement

### **FORMATEURS**

Dr Patrick BONNE

### **PUBLIC**

Equipe Dentaire : Chirurgien-Dentiste et Assistant(e) Dentaire

Maîtriser l'expression écrite et orale de la langue française

### **PRÉ-REQUIS**

Être Chirurgien-Dentiste ou Assistant(e) Dentaire

### **NOMBRE MAXIMUM DE STAGIAIRES PAR SESSION**

# 30

**DURÉE**

7 heures sur 2 demi-journées

### **PROGRAMME**

**Module 1 : Théorie**

- Enjeux et objectifs de la gestion des risques
- **Terminologie**
- Rôle de l'employeur : comment respecter le code du travail
- Quel modèle et quelle utilité de travailler en équipe ?
- Quelle méthodologie, comment faire vivre ce document ?
- Quelles obligations à respecter en dehors du document ?

#### **Module 2 : Pratique**

- Rédaction du Document Unique
- S'exercer sur l'identification des risques
- Savoir créer les familles et classifications
- Créer les fiches de poste et de fonction (secrétariat, assistante)

#### **Conclusion et évaluation de la formation**

#### **TARIF**

De 210€ à 360€

### **PRÉCISIONS SUR LE TARIF**

Chirurgien-Dentiste : 360 €

Assistant(e) Dentaire : 210 €

Le déjeuner n'est pas inclus.

### **CALENDRIER**

**En INTRA** ( sessions privées )

Sur demande ( [formation@ufsbd.fr](mailto:formation@ufsbd.fr) )

### **MODALITÉS D'ACCUEIL DES STAGIAIRES EN SITUATION DE HANDICAP**

Le contractant ou tout stagiaire inscrit peut contacter le **Référent Handicap** de l'UFSBD par téléphone au 01 44 90 72 83 ou via l'adresse mail : [referenthandicap@ufsbd.fr.](mailto:referenthandicap@ufsbd.fr)

Le Référent Handicap se mettra en relation avec le contractant ou le stagiaire afin de mener à bien le processus d'analyse des besoins, proposera et s'assurera de la mise en œuvre de solutions raisonnables adaptées à la situation de handicap qui lui sera décrite.

### **MÉTHODES D'ÉVALUATION**

**En début de formation** : évaluation des connaissances pré-formation via un questionnaire en ligne

**En cours de formation**: le formateur procède à des tours de tables afin de vérifier la progression et la satisfaction du groupe

**En fin de formation** : évaluation des acquis post-formation via un questionnaire en ligne et évaluation de la satisfaction via un questionnaire en ligne

### **CHIFFRES CLÉS**

- **Satisfaction apprenants : N/A** (satisfaction moyenne basée sur les questionnaires satisfactions des 6 derniers mois)
- **8 stagiaires formés** (calcul basé sur le nombre de stagiaires formés ces 12 derniers mois)

### **FINANCEMENT / PRISE EN CHARGE**

### **CHIRURGIEN-DENTISTE :**

**Pour les praticiens libéraux > FIF PL** : à hauteur de 250 €\*

- Dossier de prise en charge à réaliser sur l'espace personnel FIF PL **[fifpl.fr](http://www.fifpl.fr)** au maximum 10 jours après le début de la formation.
- Les frais pédagogiques sont à nous régler. Le FIF PL vous verse le financement à l'issue de la formation, sur présentation de l'attestation de présence et de règlement qui vous sera remise.

Pour les praticiens salariés > OPCO EP : selon barème annuel, renseignements et dossier de prise en charge sur [www.opcoep.fr](http://www.opcoep.fr)

### **ASSISTANT(E) DENTAIRE :**

**OPCO EP** : selon barème annuel, renseignements et dossier de prise en charge sur [www.opcoep.fr](http://www.opcoep.fr)

\*Formation susceptible d'être prise en charge

### **TUTORIELS PRISE EN CHARGE**

Téléchargez nos tutoriels qui vous aideront en quelques clics à finaliser vos démarches auprès des organismes financeurs.

[Tutoriel FIFPL](https://formations.ufsbd.fr/wp-content/uploads/2021/10/Tutoriel-UFSBD_Demande-de-prise-en-charge-FIF-PL.pdf)

[Tutoriel OPCO EP](https://formations.ufsbd.fr/wp-content/uploads/2021/11/Tutoriel-UFSBD_Demande-de-prise-en-charge-OPCO-EP.pdf)

## **MODALITÉ ET DÉLAI D'ACCÈS**

L'inscription est possible jusqu'à 5 jours ouvrés avant le début de la formation, dans la mesure des places disponibles.

Une confirmation d'inscription vous est envoyée par email à réception du bulletin d'inscription complet et de votre règlement.

### **SPÉCIALITÉ**

Réglementaire

UFSBD – 7 rue Mariotte 75017 Paris – 01 44 90 93 91 / 94

Déclaration d'activité sous le numéro 11752372075 auprès du Préfet de la Région Ile de France Cet enregistrement ne vaut pas agrément de l'Etat